# Chapter 5 RDF Schema

Schema Information and Reasoning in an Open World

191

# ONTOLOGIES

Schema languages, metadata languages, modeling languages, ontologies ...

Classical Data Models: seen as Specification and Constraints

- every schema description defines a (more or less complete) ontology:
- ER Model (1976, entity types, attributes, relationships with cardinalities),
- UML (1997, classes with subclasses, associations with cardinalities, OCL assertions to schema components etc.).

#### Knowledge Representation

Metadata provides additional information about resources of a type, or about a property.

- F-Logic signatures (1989),
- ... RDFS and OWL (Web Ontology Language)

# SCHEMA INFORMATION IN AN OPEN WORLD

- schema describes
  - allowed properties for an object,
  - datatype constraints for literal properties [Here: XSD literal types],
  - allowed types/classes for reference properties,
  - cardinality constraints.

Closed World: Schema as Constraints

• a database must satisfy the constraints. It must be a *model* of the formulas – *the given data alone must be a model*.

Open World: potentially incomplete knowledge

- schema information as additional information
- since the world must be a model of the schema, some information can be *derived* from the schema.
- complain only if information is *contradictory* to the schema.

193

# METADATA INFORMATION: TYPES, PROPERTIES, AND ONTOLOGIES

- Types and properties (i.e., everything that is used in a namespace) are not only "names", but are resources "somewhere in the Web", identified by a URI (used in RDF or in XML via namespaces).
- $\Rightarrow$  a *domain ontology* describes the notions used in a namespace.

#### Schema and Ontology Information

- what types/classes are there,
- subclass information,
- what properties objects of a given type must/can have,
- to what types some property is applicable and what range it has,
- cardinalities of properties,
- default values,
- that some properties are transitive, symmetric, subproperties of another or excluding each other etc.

# 5.1 RDF Schema Notions - Overview

- RDF is the instance level
- cf. XML: DTDs and XML Schema for describing the structure/schema of the instance (DTD: no atomic datatypes, only tree structure; XSD has atomic datatypes)
- RDF Schema: stronger than DTD/XML "semantic-level"
  - describe the structure of the RDF instance (i.e. the "schema" of the RDF graph, not of the RDF/XML file):
  - describes the schema *semantically* in terms of an (lightweight) ontology (OWL provides then much more features):
    - \* class/subclass
    - \* property/subproperty, domains and ranges
  - atomic datatypes for literal properties.

195

# PREDEFINED RDFS CLASSES

#### The obvious ones

**rdfs:Resource** is "everything". All things described by RDF are called resources, and are instances of the class rdfs:Resource. This is the class of everything. All other classes are subclasses of this class. rdfs:Resource is an instance of rdfs:Class.

**rdfs:Class** : all things (resources and literals) are of rdf:type of some rdfs:Class. rdf:Properties have an rdfs:Class as domain and another rdfs:Class or rdfs:Datatype as range.

#### mon:Country rdf:type rdfs:Class.

An rdfs:Class is simply a resource X that is of (X rdf:type rdfs:Class). Usually, class names start with a capital letter.

Later, **owl:Class** will provide more interesting concepts of *intensionally defined* classes – like "the class father is the class of things that are male and have children".

rdf:Property is a subset of rdfs:Resource that contains all properties.

#### mon:capital rdf:type rdf:Property.

Usually, property names start with a non-capital letter.

[note: it's rdf:Property, not rdfs:Property!]

# PREDEFINED RDFS CLASSES

rdfs:Datatype is the class of datatypes.

**rdfs:Literal** is the subclass of rdfs:Resource that contains all literals (i.e., values of rdfs:Datatypes).

Literals do (usually) not have a URI, but a literal representation (as already discussed for integers and strings).

E.g. the following holds

@prefix xsd: <http://www.w3.org/2001/XMLSchema#>.
xsd:int rdf:type rdfs:Datatype .

• Note that *reification* takes place here: rdfs:Datatype is both an instance of and a subclass of rdfs:Class! Each instance of rdfs:Datatype is a subclass of rdfs:Literal.

197

# PROPERTIES (OF CLASSES AND PROPERTIES) IN THE RDFS VOCABULARY

rdfs:subClassOf specifies that one rdfs:Class is an rdfs:subClassOf another:

:Cat rdfs:subclassOf :Animal .

**rdfs:subPropertyOf** specifies that one rdf:Property is an rdfs:subPropertyOf another: :hasCat rdfs:subPropertyOf :hasAnimal .

rdfs:domain specifies that the domain of an rdf:Property is a certain rdfs:Class: :hasCat rdfs:domain :Person .

**rdfs:range** specifies that the range of an rdf:Property is a certain rdfs:Class (note that rdfs:Datatype is a subclass (and an instance) of rdfs:Class):

:hasCat rdfs:range :Cat . :age rdfs:range xsd:int .

# **INFERENCE RULES**

- until now, the SPARQL query language was applied to pure RDF facts (*extensional knowledge*)
- RDFS adds inference rules (= intensional knowledge)
- Queries are then not evaluated against the *fact base*, but against the *model* of the factbase and the rules.
- for this, a *reasoner* is required.
- $\Rightarrow$  underlying *entailment relationship* based on *model theory*.

199

# 5.2 RDF/RDFS Model Theory

- FOL: Recall the definition of an *interpretation*: constants are mapped to the domain, while predicate symbols are mapped to relations over the domain.
- In RDF, predicates (predicate symbols) are also objects of discourse. [note that classes are just unary predicates while properties are binary predicates]
   One of the important goals of RDF and the Semantic Web is to make statements *about* classes and predicates!

#### Further reading

 "Three Theses of Representation in the Semantic Web", Ian Horrocks and Peter Patel-Schneider. In World-Wide-Web Conference (WWW 2003) Note: can be found by google or via http://www.dblp.de (discusses three ways to define a model theory for RDFS)

#### **RDFS** Axiomatic Triples

Some axioms that are expected to hold in any RDFS model can be expressed inside RDF itself independent from the chosen logic (cf. http://www.w3.org/TR/rdf-mt):

```
rdf:type rdfs:domain rdfs:Resource .
rdfs:domain rdfs:domain rdf:Property .
rdfs:range rdfs:domain rdf:Property .
rdfs:subPropertyOf rdfs:domain rdf:Property .
rdfs:subClassOf rdfs:domain rdfs:Class .
```

rdf:type rdfs:range rdfs:Class .
rdfs:domain rdfs:range rdfs:Class .
rdfs:range rdfs:range rdfs:Class .
rdfs:subPropertyOf rdfs:range rdf:Property .
rdfs:subClassOf rdfs:range rdfs:Class .

rdfs:Datatype rdfs:subClassOf rdfs:Class .

... and some more.

The interesting things with RDFS are not these (rather trivial) axioms, but the built-in semantics of rdfs:domain/range/subClassOf/subPropertyOf. For them, some model theory is required.

201

# **GENERAL CONSIDERATIONS**

Needed: a *domain* (the things talked about), and a signature (the predicate names (that are used in the *logic formalization*)).

Straightforward (and intuitive) idea

- the domain are the resources and the blank nodes, classes are mapped to unary properties, (e.g. *person(john)*), properties are mapped to binary predicates, (e.g. *age(john,32)* and child(john,alice)).
- problem: rdfs:subClassOf, rdfs:range etc. talk *about* classes and properties

Alternatives (see subsequent slides)

- 1. FOL with reification, i.e., handling classes and properties also as domain items, and having only one meta-predicate "holds",
- 2. resorting to Second-Order-Logic,
- a special model theory not based on any other logic (as in http://www.w3.org/TR/rdf-mt).

# A MAPPING OF RDF/RDFS TO FOL

- The set of constant symbols consists of all IRIs, Blank node identifiers RDF-B, and Literals RDF-L as constant symbols,
- there is a a single "holds" predicate that represents the triples.
- Herbrand-style interpretation: all terms are "interpreted by themselves", i.e., since there are no function symbols in RDF, the domain  $\mathcal{D}$  *is* just the set of constant symbols (which include everything: individuals, literals, classes, properties).
- a single "holds" property that represents the triples:

 $\mathcal{I}(\mathsf{holds}) = \{(s, p, o) | (s, p, o) \text{ holds in the given RDF ontology} \}$ 

#### Advantages

- mapping to a well-known and well-investigated formalism,
- RDFS semantics can easily be specified by logical axioms, e.g., rdfs:range specifies that the range of an rdf:Property is a certain rdfs:Class:

$$\mathcal{M} \models \forall c, p : (\mathsf{holds}(p, \mathsf{rdfs}:\mathsf{range}, c) \rightarrow$$

$$(\forall x, y : \mathsf{holds}(x, p, y) \to \mathsf{holds}(y, \mathsf{rdf:type}, c)))$$

203

#### Mapping of RDF/RDFS to FOL (cont'd)

 $\mathcal{I}(\mathsf{holds}) = \{(s, p, o) | (s, p, o) \text{ holds in the given RDF ontology} \}$ 

#### Problems

This is just a *mapping* to an artificial predicate.

- 1. FOL in general is undecidable (i.e. there are no complete reasoners for it), while RDFS reasoning itself decidable, even only polynomial.
- 2. later: OWL builds on RDF and is based on the DL SHOIN(D), which is a decidable subset of FOL.

The original translation of  $\mathcal{SHOIN}(D)$  to FOL has also to be mapped to the "holds" predicate.

Again, this would be a mapping from a decidable formalism to an undecidable one.

- Unrestricted reification can lead to paradoxes (cf. Slide 208).
   ⇒ Sorted FOL can be used to partition the domain into "sorts" (individuals, classes, properties) and to constrain the usage of the quantifiers.
- 4. Equality: for properties  $p_1$ ,  $p_2$ ,  $p_1 = p_2$  holds by definition only if  $I(p_1) = I(p_2)$  which means identity
  - $\Rightarrow$  needs actually FOL+Equality

# A MAPPING TO HIGHER-ORDER LOGIC

A second-order-logic domain  $\mathcal{D}$  consists of two *disjoint* subsets:

- first-order objects D<sub>1</sub>: Let IRI<sub>obj</sub> and RDF-B<sub>obj</sub> denote all IRIs and blank nodes that denote objects. Literals also belong to that partition.
- second-order objects D<sub>1</sub>: predicates (and functions).
   For RDF, the predicates are classes IRI<sub>cls</sub> and properties IRI<sub>prop</sub>.
   (only when defining derived classes (in OWL), there will be blank nodes RDF-B<sub>cls</sub> that represent classes.)
- 1st-order predicates are interpreted by relationships over the object domain.
- general: predicates of order n are interpreted over the domain of order n and are objects of the domain of order n + 1.
- Quantifiers range either over 1st-order objects or over 2nd-order objects, e.g. rdfs:range is now a 2nd-order predicate:

$$\mathcal{M} \models \forall C, P : \mathsf{rdfs:range}(P, C) \to (\forall x, y : P(x, y) \to C(y))$$

205

#### Mapping to Higher-Order Logic (cont'd)

Assuming a given alphabet of rdfs:Classes and rdf:Properties, each of them induces a unary or binary predicate, respectively.

- Objects:  $IRI_{obj} \cup RDF-B_{obj}$
- Predicates: IRI<sub>p</sub> (note that rdf:type and rdf:Property are excluded)
- for class symbols c in  $IRI_c$ :  $\mathcal{I}(c) \subseteq IRI_{obj} \cup RDF-B_{obj}$ E.g. <foo://bla/names#Person>(<foo://bla/persons/john>)
- for property symbols p in  $IRI_p$  ( $p \neq rdf$ :Type):  $\mathcal{I}(p) \subseteq (IRI_{obj} \cup RDF-B_{obj}) \times (IRI_{obj} \cup RDF-B_{obj} \cup RDF-L)$ E.g. <foo://bla/names#child>(<foo://bla/persons/john>, <foo://bla/persons/alice>)
- the class rdf:Property is mapped to a 3rd-order unary predicate s.t.  $I(rdf:Property) = IRI_{prop}$ .
- rdf:type is only implicitly represented by the *interpretation* of IRI<sub>cls</sub>.

#### Mapping to Higher-Order Logic (cont'd)

#### Advantages

- · intuitive mapping of properties and classes
- equality: for properties  $p_1$ ,  $p_2$ ,  $p_1 = p_2$  holds  $I(p_1) = I(p_2)$  which is the case if both have the same extension,
- · can also express OWL notions like transitivity of properties.

#### Problems

- some RDF/RDFS notions don't even fit:
  - the class rdf:Property is mapped to a 3rd-order unary predicate,
  - rdf:type would have one first-order argument and one second-order argument.
- Usage of Higher-Order Logics:
  - can be used to axiomatize complex domains, like mathematics
  - highly intractable (= non-decidable, often even no heuristics-based incomplete proof methods)
  - HOL provers exist: they are used for *interactively* proving correctness, safety etc. (e.g., HOL (1993) and Isabelle (1994))

207

# REIFICATION

*Reification* means to treat a higher-order object like a lower-order object:

- treat a class as an object, or
- · treat a property as an object

i.e., to break the partitioning of the sorts/orders (which puts the mapping to Sorted FOL into FOL).

#### **REIFICATION CAN LEAD TO PARADOXES**

Reasoning with things that are both classes and instances reveals a famous paradox:

- define p as the set of all sets that do not contain themselves as an element:  $\forall s: (p(s) \leftrightarrow \neg s(s))$
- is *p* in *p*?
  - $p(p) \leftrightarrow \neg p(p)$
- any set of formulas that contains this definition has no model!

# W3C RDF/RDFS MODEL THEORY

RDF Semantics, W3C Recommendation 10 February 2004

(http://www.w3.org/TR/rdf-mt)

- a semantics and model theory for RDFS (which borrows some features from higher-order ideas) (see next slide)
- without resorting to an encoding in any other logic
   ⇒ no possibility to use theoretical results or reasoning algorithms.

#### Advantages

- · handles intensional equality of classes or properties,
- · expresses the specific RDF/RDFS ideas

#### Problems

- RDF constructs are not axiomatized logically as formulas,
- but incorporated into the semantics/model theory.
- no support by any reasoner,
- not extensible/adaptable to OWL.

209

#### Aside: formal details of http://www.w3.org/TR/rdf-mt

An RDF/RDFS interpretation *I* consists of the following:

- Universe = set IR of Resources: includes resources and literals (!?)
- IS interprets URIs (= constant symbols) into the universe IR
   (http://www.w3.org/TR/rdf-mt defines and uses I(X) := IS(x) here).
- mappings ICEXT (for classes) and IEXT (for properties) from IR to  $2^{IR}$  and  $2^{(IR \times IR)}$ :
- the set of classes is  $IC = ICEXT(IS(rdfs:Class)) \subset IR$ ,
- for each class URI y and each URI x,  $IS(x) \in ICEXT(IS(y)) \Leftrightarrow (IS(x), IS(y)) \in IEXT(IS(\mathsf{rdf:type}))$
- the set of properties,  $IP \subset IR$ . for each URI x,  $IS(x) \in IP \Leftrightarrow (IS(x), IS(rdf:Property)) \in IEXT(IS(rdf:type))$
- for each property URI p,  $IEXT(IS(p)) \subset IR \times IR$  models the triples.
- RDFS notions are not expressed by formulas, but as "semantic conditions" in the model theory, e.g.,
  - (for rdfs:range): if  $(IS(x), IS(y)) \in IEXT(IS(rdfs:range))$  and  $(IS(u), IS(v)) \in IEXT(IS(x))$  then  $IS(v) \in ICEXT(IS(y))$ .

# **RDFS ENTAILMENT**

An RDF Graph *G* RDFS-entails another RDF Graph *H* (which extends *G* with some edges)

• if every RDFS-interpretation which satisfies G also satisfies H.

For the *translation to FOL*, the following holds,

• if  $\phi_G \cup \phi_{RDFS} \models_{FOL} \phi_H$  where  $\phi_G$  and  $\phi_H$  denote the FOL-translations of *G* and *H*, and  $\phi_{RDFS}$  encodes the RDFS axioms (e.g. by rules), then  $G \models_{RDFS} H$ . [this is what rule-based reasoners do]

SPARQL on RDFS

- input: N3 triples, seen as an RDF Graph G (including RDFS statements)
- query: a SPARQL graph pattern P
- answers: the answer bindings of all ground instances  $\beta(P)$  of *P* s.t.  $G \models_{RDFS} \beta(P)$ .
- ⇒ query wrt. RDFS answering requires (a bit) more than only algebraic evaluation of conjunctive queries.

211

# **RDFS REASONING**

- expressible in a decidable fragment of FOL: positive recursive Datalog
  - naive implementation: bottom-up graph completion by rules
  - querying: top-down Datalog evaluation (of any Datalog/Prolog system)
  - only issue: existentials from blank nodes (blank nodes mapped by skolemization, but it must be considered that two blank nodes describe the same individual)
- $\Rightarrow$  use the FOL mapping
- $\Rightarrow$  the following slides give the semantics of RDFS notions wrt. the FOL mapping.

# REASONING WITH RDF, RDF SCHEMA AND OWL theoretical details will be discussed later. The underlying thing is either graph completion by rules (RDFS, OWL Lite), (can be translated to Datalog) Description Logic (DL) Reasoning (OWL DL) (requires a DL reasoner, based on Tableaux techniques) there are reasoners available for the Jena Framework: an internal one: jena -q -inf -qf sparql-file for invoking SPARQL with its internal reasoner an external one: (integrated into the semweb.jar used in the lecture as plug-in) jena -q -pellet -qf sparql-file for invoking SPARQL with the Pellet DL reasoner class external ones as Web Services ...

213

# USE OF THE JENA TOOL

 option "-t": transform (between N3 and RDF/XML) jena -t -pellet -if *rdf-file*.

(-t is not complete for checking inconsistencies)

• option "-q": query

jena -q -pellet [-if rdf-input-file] -qf query-file .

option "-e": export the class tree (available only when the pellet reasoner is activated).
 Input is an RDF or OWL file:

jena -e -pellet -if *rdf-file*. (for checking consistency, use -e)

 [note: since Jan. 2008, the former [-il RDF/XML] for indicating RDF/XML vs N3 input can be omitted in most cases]

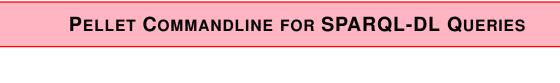

- download pellet, set alias for pellet/pellet.sh
- see pellet help for further information
- pellet query -q query-file input-file
  - does not use FROM line(s) in SPARQL, input file must be given explicitly,
  - only one input file possible.

215

# ASIDE: DIG INTERFACE - DESCRIPTION LOGIC IMPLEMENTATION GROUP

- Web page: http://dl.kr.org/dig/
- agreed "tell-and-ask-interface" of DL Reasoners as Web Service:
- tell them the facts and ask them queries, or for the whole inferred model
- e.g. supported by "Pellet"
- URL for download see Lecture Web page

```
may@dbis01:~/SemWeb-Tools/pellet-1.3$ ./pellet-dig.sh &
PelletDIGServer Version 1.3 (April 17 2006)
Port: 8081
```

- invoke the SPARQL Jena interface by jena -q -qf sparql-file -inf -r reasoner-url (e.g.: http://localhost:8081)
- note: the tell-functionality seems to transfer only part of the knowledge  $\rightarrow$  incomplete reasoning  $\rightarrow$  currently not recommended.

# 5.3 RDFS Vocabulary

### SEMANTICS OF SUBCLASSES AND SUBPROPERTIES

**rdfs:subClassOf** specifies that one rdfs:Class is an rdfs:subClassOf another: for any model  $\mathcal{M}$  of the RDFS model theory,

 $\mathcal{M} \models \forall C_1, C_2 : ( \mathsf{holds}(C_1, \mathsf{rdfs:subClassOf}, C_2) \rightarrow (\forall x : (\mathsf{holds}(x, \mathsf{rdf:type}, C_1) \rightarrow \mathsf{holds}(x, \mathsf{rdf:type}, C_2))))$ 

rdfs:subPropertyOf specifies that one rdf:Property is an rdfs:subPropertyOf another:

 $\mathcal{M} \models \forall P_1, P_2 : ( \mathsf{holds}(P_1, \mathsf{rdfs:subPropertyOf}, P_2) \rightarrow (\forall x, y : (\mathsf{holds}(x, P_1, y) \rightarrow \mathsf{holds}(x, P_2, y))))$ 

217

#### SEMANTICS OF DOMAIN AND RANGE

rdfs:domain specifies that the domain of an rdf:Property is a certain rdfs:Class:

 $\mathcal{M} \models \forall C, P : (\mathsf{holds}(P, \mathsf{rdfs:domain}, C) \rightarrow$ 

 $(\forall x : (\exists y : \mathsf{holds}(x, P, y)) \rightarrow \mathsf{holds}(x, \mathsf{rdf:type}, C)))$ 

**rdfs:range** specifies that the range of an rdf:Property is a certain rdfs:Class (note that rdfs:Datatype is a subclass (and an instance) of rdfs:Class):

 $\mathcal{M} \models \forall C, P : ( \mathsf{holds}(P, \mathsf{rdfs:range}, C) \rightarrow (\forall y : (\exists x : \mathsf{holds}(x, P, y)) \rightarrow \mathsf{holds}(y, \mathsf{rdf:type}, C)))$ 

Exercise

• Give an implementation by Datalog Rules for RDFS constructs.

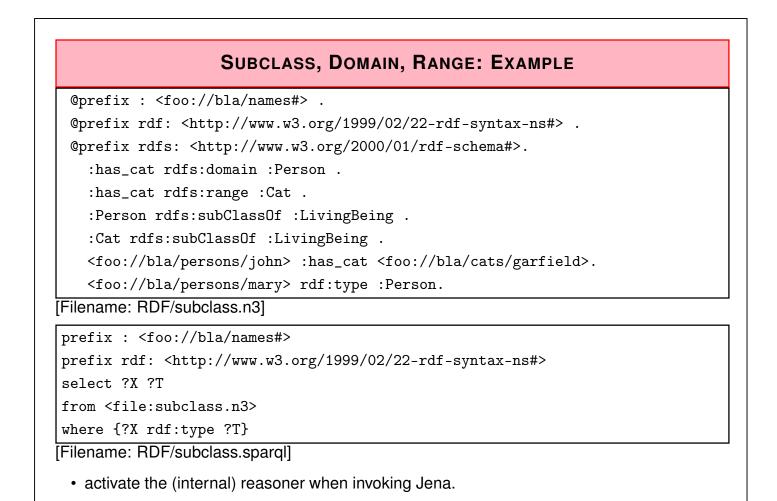

219

# SUBCLASS, DOMAIN, RANGE: EXAMPLE (CONT'D)

Recall the previous example. Given the following facts:

```
:has_cat rdfs:domain :Person .
:has_cat rdfs:range :Cat .
:Person rdfs:subClassOf :LivingBeing .
:Cat rdfs:subClassOf :LivingBeing .
<foo://bla/persons/john> :has_cat <foo://bla/cats/garfield>.
<foo://bla/persons/mary> rdf:type :Person.
```

The domain/range information does not act as a constraint, but as information. From that knowledge, the following facts can be *inferred*:

- :has\_cat implies that the subject (John) is a Person, and the object (Garfield) is a cat,
- both are thus LivingBeings.

#### **SUBPROPERTIES**

• outlook: combine it with owl:TransitiveProperty.

```
@prefix : <foo://bla/names#> .
@prefix family: <foo://bla/persons/> .
@prefix rdf: <http://www.w3.org/1999/02/22-rdf-syntax-ns#> .
@prefix rdfs: <http://www.w3.org/2000/01/rdf-schema#>.
@prefix owl: <http://www.w3.org/2002/07/owl#>.
family:john :hasChild family:alice, family:bob.
family:kate :hasChild family:john.
:hasChild rdfs:subPropertyOf :descendant.
:descendant rdf:type owl:TransitiveProperty.
[Filename: RDF/descendants.n3]
prefix : <foo://bla/names#>
select ?X ?Y
from <file:descendant ?Y}
[Filename: RDF/descendants.sparq]</pre>
```

221

# 5.4 Datatypes

- Strings: xsd:string (by default, every string literal is handled as a string)
- XML Schema Simple Types xsd:int etc. can be used.
- standard notations for numeric values do not need annotation.
- · required etc. for time/date values.
- Further datatypes can be defined in OWL.
- Can be used in the TBox and in the ABox (with rdfs:range).

Representation in the ABox

- declare xsd prefix/entity as <a href="http://www.w3.org/2001/XMLSchema#">http://www.w3.org/2001/XMLSchema#</a>
- N3: p :birthday "1999-12-31" ^ xsd:date .
  - b mon:longitude  $13\^xsd:int$  .
  - b mon:longitude 13 .
- RDF/XML: <mon:longitude rdf:datatype="%xsd;int">13</mon:longitude>

#### **DATATYPES: DATE**

• use notation from XML/XML Schema for xsd:date/time/datetime

[RDF/datatype-date.sparql]

223

# STRING DATATYPES: ESCAPING

• as usual with "...\" ....", or

where {:john ?P ?Y}

• using """ as delimiter, escaping inside is not necessary:

[Filename: RDF/string-datatypes.sparql]

# DATATYPES

• it also accepts non-existing datatypes:

```
@prefix : <foo://bla#> .
@prefix xsd: <http://www.w3.org/2001/XMLSchema#>.
:john a :Person; :name "John";
:age "35"^^xsd:integer, "36"^^xsd:bla, 37, "38".
```

[Filename: RDF/datatype-casting.n3]

• use jena -t for transform.

```
prefix : <foo://bla#>
select ?Y
from <file:datatype-casting.n3>
where {:john :age ?Y}
[RDF/datatype-casting.sparq]]
```

| Y                                                            | comment                      |
|--------------------------------------------------------------|------------------------------|
| "38"                                                         | string in standard notation  |
| 37                                                           | integer in standard notation |
| "36"~ <http: 2001="" www.w3.org="" xmlschema#bla=""></http:> |                              |
| 35                                                           | integer in standard notation |
|                                                              |                              |

#### 225

# COMPARISON

#### SQL

- queries only against the database (no intensional knowledge),
- · equivalent to tree expressions in relational algebra, based on set theory,
- formal semantics can be given purely syntactically with the algebra,
- $\Rightarrow\,$  in the DB lecture, we did not need logic.
  - equivalent to the relational calculus, semantics of queries can be given by the calculus. Equivalent to *nonrecursive Datalog* (cf. Database Theory Lecture) with "negation as failure" (top-down) stratification (bottom-up).

#### RDFS + SPARQL

- only restricted negation
- RDFS: built-in rules (positive, recursive Datalog)
- SPARQL: positive, nonrecursive Datalog
- · intuitive bottom-up semantics

# USING RDF IN THE WORLD WIDE WEB

- The (Semantic) Web is not seen as a collection of documents, but as a collection of correlated information (described via documents)
- using RDF, everybody can make statements about any resource (cf. link-bases in XLink)
  - incremental, world wide data and meta-data
  - distributed RDFS,
  - distributed RDF,
  - real URLs (Linked Open Data; cf. Slides 267 ff) vs. only virtual resources (URIs).
- not assumed that complete information about any resource is available.
- Open world, no notion of (implicit) negation.
- potentially inconsistent information;
- statements can be equipped with probabilities or labeled as opinions; fuzzy reasoning, belief revision ...
- ... lots of artificial intelligence applications ...

227

# **REASONING BASED ON RDFS**

- RDF/RDFS model theory as above,
- rather simple Datalog rules, graph completion,
- queries: against the (completed) graph by matching (SPARQL).
- incomplete knowledge when reasoning: "open world assumption"
- only very restricted negation (none in RDFS; "!bound" in SPARQL allows for a weak variant of "negation of failure")

#### Preview: OWL

- based on DLs
- OWL-DL includes constructs that are not expressible by Datalog (union/disjunction) requires "Disjunctive Datalog"

   totally different complexity and reasoning algorithms
- OWL-Lite is a fragment that can be expressed in positive, recursive Datalog.

# **EXAMPLE/EXERCISE**

Consider again the employee-manages-departments example (Slide 22).

- Give the RDF Graph.
- give the N3 triples and feed them into the Jena tool.

229

# ADDITIONAL RDF/RDFS VOCABULARY

The rdf/rdfs namespaces provide some more vocabulary:

Like most data models, RDF provides a representation for *Collections*:

- Collections: rdf:Alt, rdf:Bag, rdf:Seq, rdf:List are collections. Lists have properties rdf:first (a resource) and rdf:rest (a list). Others have properties \_1, \_2, ... that refer to their members.
- (rdfs:Container, rdfs:member, rdfs:ContainerMembershipProperty)

... these are partially used implicitly (e.g., collections in owl:intersectionOf, owl:OneOf), but often not supported by OWL reasoners if used explicitly (see Slides 370 ff.).

# EXAMPLE: THE MONDIAL ONTOLOGY

See mondial.n3, mondial-europe.n3 and mondial-meta.n3 on the Web page.

Note that it is highly redundant: defining just rdfs:domain and rdfs:range of properties implies most of the classes (and also most of the rdfs:type relationships in mondial.n3).

```
prefix mon: <http://www.semwebtech.org/mondial/10/meta#>
prefix rdf: <http://www.w3.org/1999/02/22-rdf-syntax-ns#>
select ?X
from <file:mondial.n3>
from <file:mondial.meta.n3>
where {?X rdf:type mon:Country}
```

[Filename: RDF/mondial-meta-query.sparql]

• activate Jena with reasoner (if mondial.n3 is too big, use mondial-europe.n3 instead)

Mondial is not an interesting example for RDFS (and OWL):

- it's mainly data, no intensional knowledge, no complex ontology
- for that reason it is a good example for SQL and XML.
- RDFS and OWL is interesting when information is *combined* and additional knowledge can be derived.

231

#### **Developing Ontologies**

- have an idea of the required concepts and relationships (ER, UML, ...),
- generate a (draft) n3 or RDF/XML instance,
- write a separate file for the metadata,
- load it into Jena with activating a reasoner.
- If the reasoner complains about an inconsistent ontology, check the metadata file alone. If this is consistent, and it complains only when also data is loaded:
  - it may be due to populating a class whose definition is inconsistent and that thus must be empty.
  - often it is due to wrong datatypes. Recall that datatype specification is not interpreted as a constraint (that is violated for a given value), but as additional knowledge.